# MAFS6010U Deep Learning Trading Course Project Instruction

## About us

#### Professor

YAO Yuan

Teaching Assistants:

- Yifei Huang
- De Lavergne Cyril

Wechat: cdldl24

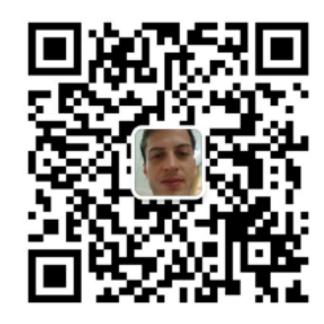

### About Data

- You are provided with historical minute-level OHLCV data of 4 major crypto currencies BTC (比特币), BCH (比特币现金), LTC (莱特币) and ETH (以太坊).
- Data download address:

https://drive.google.com/drive/folders/1jBqUZgipKoATfdIlbDCTqY5nb7m3ewlw

# Data description

```
> head(data[1:7])
                            Open time
                                          Open
                                                  High
                                                                close
                                                                          Volume
                                                                                    Close time Quote asset volume
• Raw:
                     1: 1548897600000 3472.94 3473.42 3470.51 3473.22 6.337525 1548897659999
                                                                                                          22005.49
                     2: 1548897660000 3472.18 3474.90 3472.18 3474.11 10.836286 1548897719999
                                                                                                          37640.75
                      3: 1548897720000 3473.32 3475.00 3473.28 3474.93 11.903773 1548897779999
                                                                                                          41357.02
                     4: 1548897780000 3474.88 3476.00 3474.88 3476.00 6.548589 1548897839999
                                                                                                          22759.42
                     5: 1548897840000 3475.97 3476.00 3474.99 3475.35 14.218963 1548897899999
                                                                                                          49423.67
                     6: 1548897900000 3475.33 3477.38 3475.29 3477.30 25.551211 1548897959999
                                                                                                          88817.24
                         Number of trades Taker buy base asset volume Taker buy quote asset volume Ignore
                                                                                          9137.748
                     1:
                                                             2.631580
                     2:
                                                             6.574967
                                      100
                                                                                          22839.740
                                                                                                         0
                     3:
                                      101
                                                                                          22479.855
                                                             6.469921
                                       60
                                                             3.185345
                                                                                         11070.812
                     5:
                                                                                         39864.006
                                                            11.468516
                                      137
                                                            19.380782
                                                                                          67368.860
```

• Prepared:

#### > head(data)

```
index Open High Low Close Volume
1: 2018-04-28 06:04:00 9226.97 9228.91 9202.00 9215.83 52.82780
2: 2018-04-28 06:09:00 9215.47 9229.00 9204.01 9219.99 67.93998
3: 2018-04-28 06:14:00 9219.00 9249.00 9219.00 9240.00 98.68453
4: 2018-04-28 06:19:00 9239.99 9242.00 9230.00 9235.38 77.20300
5: 2018-04-28 06:24:00 9236.00 9270.36 9231.61 9257.40 181.10656
6: 2018-04-28 06:29:00 9260.00 9266.65 9240.00 9260.15 122.87200
```

# Number of files and Trading periods

- Cryptocurrencies available:
  - Your strategy should work for EVERY CRYPTO
  - Minute bar: BTC, EOS, ETH, TRX
  - High Frequency: BTC, BCH, ETH, LTC
- Training:
  - High Frequency: 3weeks
  - Minute bar: 9months
- Testing:
  - One week testing (immediately after data given)

# Your job

 Write a high frequency or minute-level trading strategy function. Given data from one minute, it can output its desired position next minute, which implies how will you trade (long/short) assets next minute in R or Python 3.

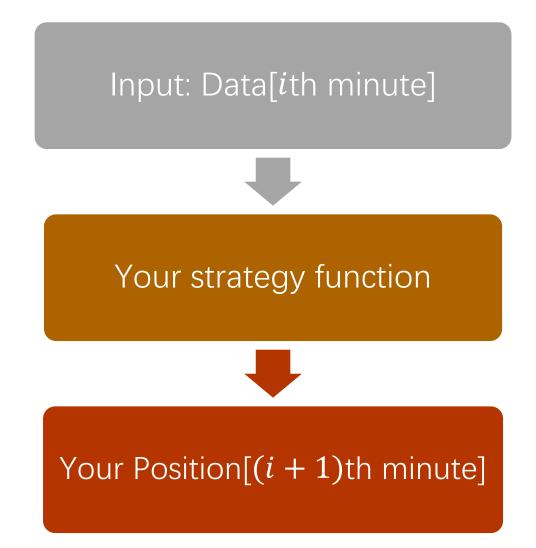

# Your job

- Submit your strategy
   weekly (deadline is usually
   Friday mid-night) to
   cdldl@connect.ust.hk. TA
   will test your strategy's
   performance using data
   from next week.
- The testing program, several demos and this instruction are also provided to you.

for (minute\_i from start\_date to end\_date) Run: strategy(data[minute\_i], ···) Your position at each minute Test your strategy's performance

## Position

- Your position can be either:
  - 1 for long
  - 0 do nothing
  - -1 for short
- Bonus mark for people that gives a position with a volume:
  - Separate modelling must be made for volume
  - Volume is in the interval [0,infinity]
  - Your volume should be as close as possible from REAL volume at time t+1. Performance metrics: RMSE

$$RMSE = \sqrt{\frac{\sum_{i=1}^{N} (Predicted_{i} - Actual_{i})^{2}}{N}}$$

# Trading Guideline

- The initial cash is \$ 100,000 (US Dollars)
- At one minute, your strategy should make decision about longing / shorting different crypto currencies next minute by giving your desired position next bar (minute, hour, day).
- The transaction rate is 0.0005 for each trading action. For example, suppose you strategy will short 5 BTC next minute, and the average price of BTC is \$9000 next minute, then your transaction cost will be 9000\*5\*0.0005 = \$2.5. Suppose after 1 hour, the average price turns to 9500 and you want to close your position, then you need to pay another 9500\*5\*0.0005 = \$2.5. as transaction cost (TA will take care of transaction costs)

# Performance evaluation

#### The Formula for Sharpe Ratio Is

Sharpe Ratio = 
$$\frac{R_p - R_f}{\sigma_p}$$

#### where:

 $R_p = \text{return of portfolio}$ 

 $R_f = \text{risk-free rate}$ 

 $\sigma_p$  = standard deviation of the portfolio's excess return

# Grading scheme for only one crypto (100points)

- Look ahead bias:
  - Minus 50points
- High Frequency / minute bar file:
  - Sharpe > 10: 100points
  - Sharpe > 6: 70points
  - Sharpe >3: 30point
- Bonus:
  - Innovative strategy: 50points
  - Volume within RMSE metrics: 50points
  - Dealing with High Frequency data: 30points

## Work Submission

- Create a folder whose name is your team name (avoid special characters)
- In this folder, there must have a "strategy.py" file. You can also add other facility files in this folder. See the comments in demos for more information.
- Then zip your folder in a single .zip or .rar file. Submit it to the following mail address or my Wechat:

cdldl@connect.ust.hk

# Work Submission

• One week later, TA will test your strategy on new coming data and publish a leaderboard to you.

|    | Α                  | В                      | С             | D            | E               | F            |                                                        |
|----|--------------------|------------------------|---------------|--------------|-----------------|--------------|--------------------------------------------------------|
| 1  | Team Name          | <b>Programming Lan</b> | Weekly Return | Sharpe Ratio | Maximum Dropdow | Rank         | Comments                                               |
| 2  | BOOM               | Python                 | 11.00%        | 9.79         | -1.10%          | <b>™</b> 1st |                                                        |
| 3  | Yogurt             | Python                 | 4.70%         | 8.94         | -1.30%          | 2nd          |                                                        |
| 4  | BugCreatingMachine | R                      | 3.73%         | 14.33        | -4.23%          | 3rd          |                                                        |
| 5  | Hearthstone        | R                      | 2.83%         | 11.06        | -2.00%          |              |                                                        |
| 6  | SoFarSoGood        | Python                 | 2.30%         | 3.58         | -2.90%          |              |                                                        |
| 7  | TangTangTang       | Python                 | 1.50%         | 3.15         | -2.10%          |              |                                                        |
| 8  | General            | R                      | 1.13%         | 3.71         | -2.11%          |              | Yellow alert. Submission doesn't follow the guideline. |
| 9  | dreamtoomore       | R                      | 0.83%         | 3.15         | -2.38%          |              |                                                        |
| 10 | anchor             | Python                 | 0.30%         | 3.42         | -0.40%          |              |                                                        |

#### Demos

- Moving average
- R: Arima (5min bar)
- Python: LSTM (1hour bar)

https://drive.google.com/drive/folders/1jBqUZgipKoATfdllbDCTqY5nb7m3ewlw

## About us

#### Professor

YAO Yuan

Teaching Assistants:

- Yifei Huang
- De Lavergne Cyril

Wechat: cdldl24

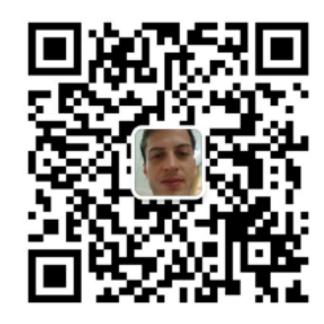